Szanowni Państwo,

Poniższa informacja dotyczy NOWYCH UŻYTKOWNIKÓW. A by się zarejestrować prosimy kliknąć w poniższy link:

**https://bit.ly/3ykeij1**

Rejestracja jest również możliwa na naszej stronie internetowej:

[https://aplikacja.zamowposilek.pl/open\\_registration](https://aplikacja.zamowposilek.pl/open_registration)

Poniżej znajdują się linki do filmów instruktażowych (należy kliknąć w poniższe linki aby otworzyć lub skopiować do przeglądarki internetowej):

jak się zarejestrować: **<https://youtu.be/mVUF8pUVsQM>**

jak płacić i zamawiać posiłki: **<https://bit.ly/2J7o0xz>**

Nasz system działa na zasadzie przedpłat, to znaczy aby móc zamówić posiłki należy najpierw dokonać wpłaty zaliczki, a po jej zaksięgowaniu w aplikacji złożyć zamówienie (wybrać zestawy na poszczególne dni). Sama wpłata nie oznacza zamówienia, ponieważ nie wiemy jakie zestawy zostały wybrane i na które dni.

Zamówienie lub odwołanie posiłków można złożyć w aplikacji najpóźniej **w ostatnim dniu roboczym poprzedzającym wydanie posiłku do godziny 18:00.** Informacje na temat cen wybranych posiłków i zestawów, oraz kosztów wyżywienia na wybrany okres znajdą Państwo po zalogowaniu w aplikacji.

Po zarejestrowaniu zachęcamy Państwa do skorzystania z wygodnej aplikacji mobilnej na telefony. Jak to zrobić:

- w telefonie z systemem Android (Samsung, LG, HTC, Huawei i inne) należy wejść w "Sklep Play" (Google Play), w telefonie firmy iPhone należy wejść w sklep "App Store".
- nastepnie wyszukać "zamowposilek.pl" z ikonka

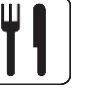

- kliknąć "zainstaluj" i "otwórz"
- pozostaje już tylko zalogowanie się login to podany przy rejestracji email, a hasło jest to samo jakie nadano przy pierwszym logowaniu

W przypadku problemów z rejestracją lub samą aplikacją prosimy o kontakt z Biurem Obsługi Klienta przez naszą stronę [www.zamowposilek.pl](http://www.zamowposilek.pl/) lub po udanym zalogowaniu przez zakładkę "Pomoc > Wyślij wiadomość". W "Pomocy" znajdą Państwo również aktualną instrukcję obsługi aplikacji.

Pytania odnośnie jadłospisu, diet itp. prosimy kierować bezpośrednio do dostawcy posiłków, również poprzez zakładkę "Pomoc".

Pozdrawiamy

Zespół zamowposilek.pl